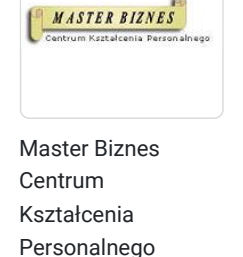

KURS JAVASCRIPT DLA POCZĄTKUJĄCYCH ZAKOŃCZONY MIĘDZYNARODOWYM EGZAMINEM JSE – CERTIFIED ENTRY-LEVEL JAVASCRIPT PROGRAMMER (wliczonym w cenę kursu). HTML. CSS. WYKONANIE WŁASNEGO PROJEKTU – PORTFOLIO DLA PRACODAWCY. PYTANIA I ZADANIA REKRUTACYJNE (możliwy także kurs dla 1 osoby).

\*\*\*\*\*

Sławomir Bargiel

Numer usługi 2024/07/30/13353/2242342

- zdalna w czasie rzeczywistym
- Usługa szkoleniowa
- $\circ$  35 h
- 27.12.2024 do 31.01.2025

# Informacje podstawowe

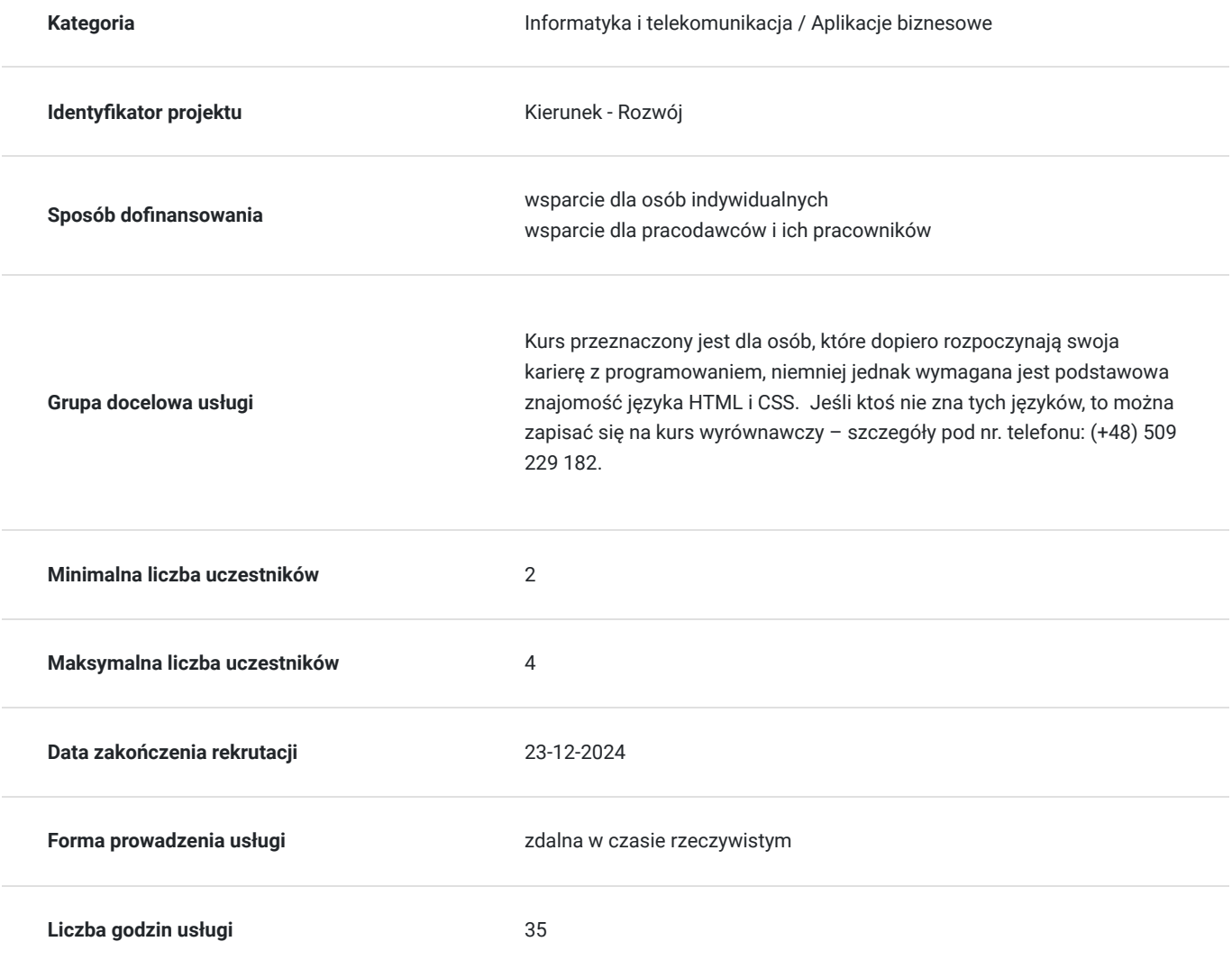

4 800,00 PLN brutto 4 800,00 PLN netto 137,14 PLN brutto/h 137,14 PLN netto/h

## Cel

### **Cel edukacyjny**

Przygotowanie uczestniczki/ka do zdobycia podstawowych umiejętności programowania w języku JavaScript. Nauka składni JavaScript, typów danych, operatorów, funkcji, obiektów, tablic, pętli, programowania zorientowanego na obiekty, obsługi zdarzeń oraz manipulacji w zakresie DOM. Uczestniczka/nik nauczy się tworzyć proste aplikacje, co zakończy się wykonaniem własnego projektu . Zdobycie kompetencji w zakresie samodzielnego uczenia się i rozwijania swoich umiejętności programowania w JavaScript.

## **Efekty uczenia się oraz kryteria weryfikacji ich osiągnięcia i Metody walidacji**

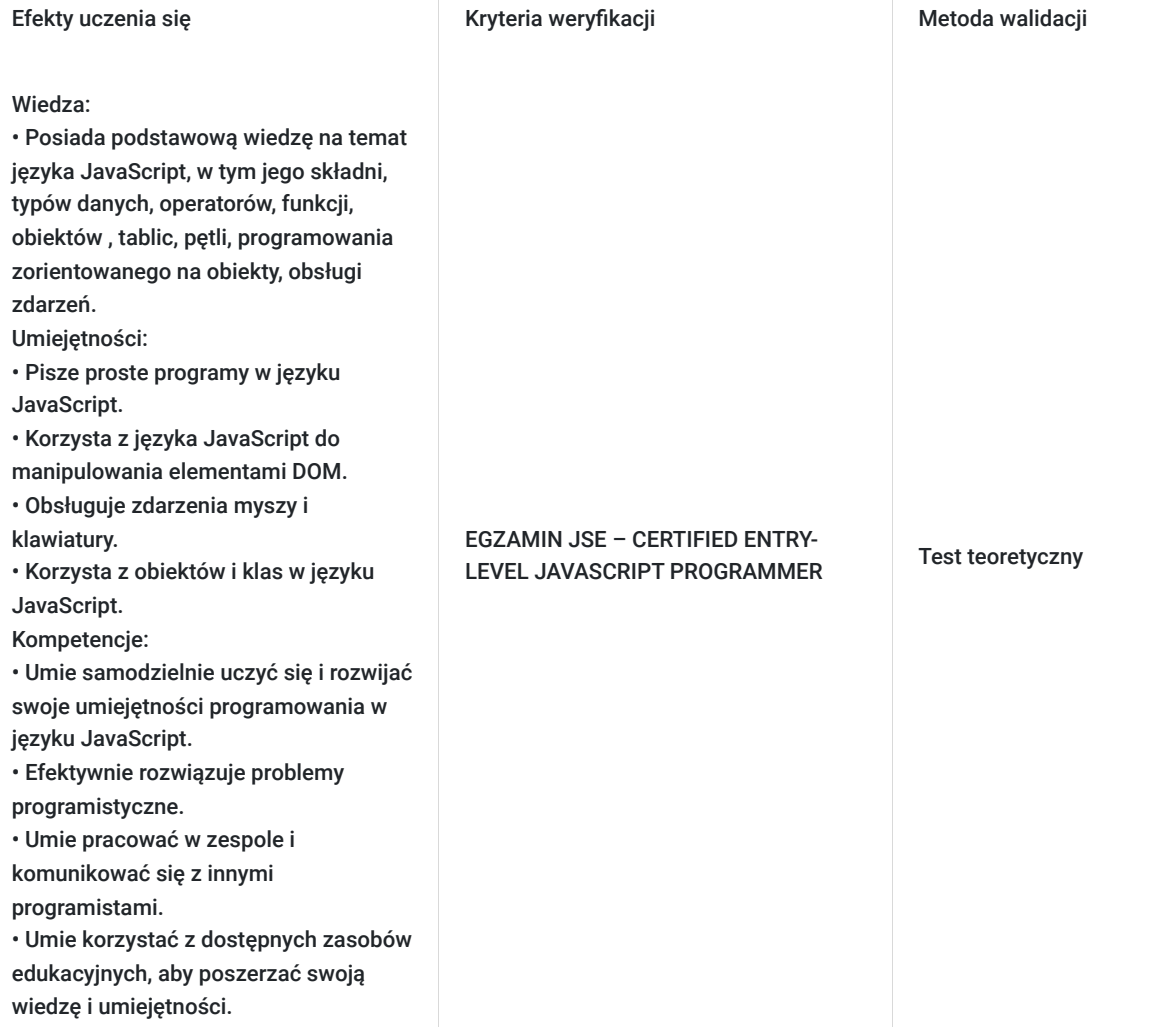

## Kwalifikacje

### **Kompetencje**

Usługa prowadzi do nabycia kompetencji.

#### **Warunki uznania kompetencji**

Pytanie 1. Czy dokument potwierdzający uzyskanie kompetencji zawiera opis efektów uczenia się?

Tak, zawiera

Pytanie 2. Czy dokument potwierdza, że walidacja została przeprowadzona w oparciu o zdefiniowane w efektach uczenia się kryteria ich weryfikacji?

Tak, potwierdza.

Pytanie 3. Czy dokument potwierdza zastosowanie rozwiązań zapewniających rozdzielenie procesów kształcenia i szkolenia od walidacji?

Tak, potwierdza.

# Program

### **Dokładny harmonogram (następna zakładka) szkolenia będzie dostosowany do preferencji uczestnika.**

Usługa liczona w godzinach lekcyjnych (45 min.).

### **I. KOD JAVASCRIPT NA TLE INNYCH JĘZYKÓW PROGRAMOWANIA. PODSTAWOWE INFORMACJE.**

- 1. Informacje wstępne.
- 2. Edytory.
- 3. Osadzenie kodu w HTML.
- 4. Komentarze w JavaScript.

### **II. KOD HTML i CSS – krótkie przypomnienie.**

- 1. Kod HTML.
- 2. Kod HTML i CSS a JavaScript.
- 3. Podpięcie pliku z JavaScript.
- 4. CSS przypomnienie podstawowych informacji i podpięcie pliku.
- 5. CSS Flex i Grid.

### **III. JAVASCRIPT – SKŁADNIA JĘZYKA I PODSTAWOWE KOMENDY.**

- 1. Zmienne i stałe.
- 2. Operator przypisania.
- 3. Operacje na liczbach.
- 4. Inkrementacja.
- 5. Dekrementacja.
- 6. Konkatenacja.
- 7. Wyprowadzanie zmiennych na ekran:
	- Alert.
	- Document\_write.
	- InnerHTML.
	- Console.
- 8. Instrukcje warunkowe.
	- Instrukcja if.
	- Instrukcja if else.
	- Instrukcja switch case.
- 9. Operatory relacyjne
- 10. Operatory logiczne.
- 11. Wyrażenia warunkowe.
- 12. Konstruktor, Obiekt, Prototype.
- 13. Tablice. Metody tworzenia i operacje na nich.
	- Metoda push
	- Metoda pop
	- Metoda shift
	- Metoda splice
	- Metoda slice
	- Metoda fill.
	- Metoda map
	- Metoda filter
- 14. Funkcje:
	- Funkcja z parametrem.
	- Funkcja anonimowa.
	- Funkcja strzałkowa (ES6 rok 2015).
	- Sposoby wywołania funkcji.
- 15. Pętle:
	- Pętla for.
	- Pętla while.
	- Pętla do while.
	- Instrukcja break.
	- Instrukcja continua.
- 17. Obiekty wbudowane.
- 18. Metody sposób przetwarzania obiektów.
- 19. Wyrażenia regularne.
- 20. Animacje w JavaScript.
- 21. Zdarzenia i ich przetwarzanie:
	- Click
	- Scroll.
	- Onmouseover.
	- Onmouseout.

22. Okienka.

- 23. Formularze i ich walidacja.
- 24. ES6 zmiany w prowadzone w roku 2015:
	- Class`y
	- Let i const

### **IV. BIBLIOTEKA JQUERY I JQUERY-IU.**

- 1. Biblioteka jQuery i jQuery-IU pojęcia podstawowe.
- 2. Podpięcie biblioteki ze skryptem.
- 3. Najpopularniejsze zastosowania biblioteki jQuery i jQuery-IU.

### **V. PRAKTYCZNA PRACA Z KODEM. ANALIZA I TWORZENIE PROSTYCH PROGRAMÓW Z TRENEREM.**

- 1. Stoper.
- 2. Zegar.
- 3. Obliczanie pól figur geometrycznych.
- 4. Kostka do gry.
- 5. Sumowanie liczb z formularza.
- 6. Funkcjonalność strony www tekst "więcej", "mniej".
- 7. Zmiana koloru czcionki w tekście.
- 8. Animacje w JavaScript.

**VI. PRACA Z TRENEREM NAD WŁASNYM PROJEKTEM.**

### **VII. PYTANIA I ZADANIA REKRUTACYJNE.**

## Harmonogram

### Liczba przedmiotów/zajęć: 0

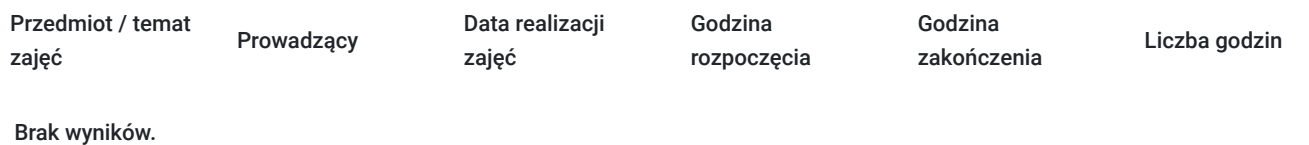

# Cennik

**Cennik**

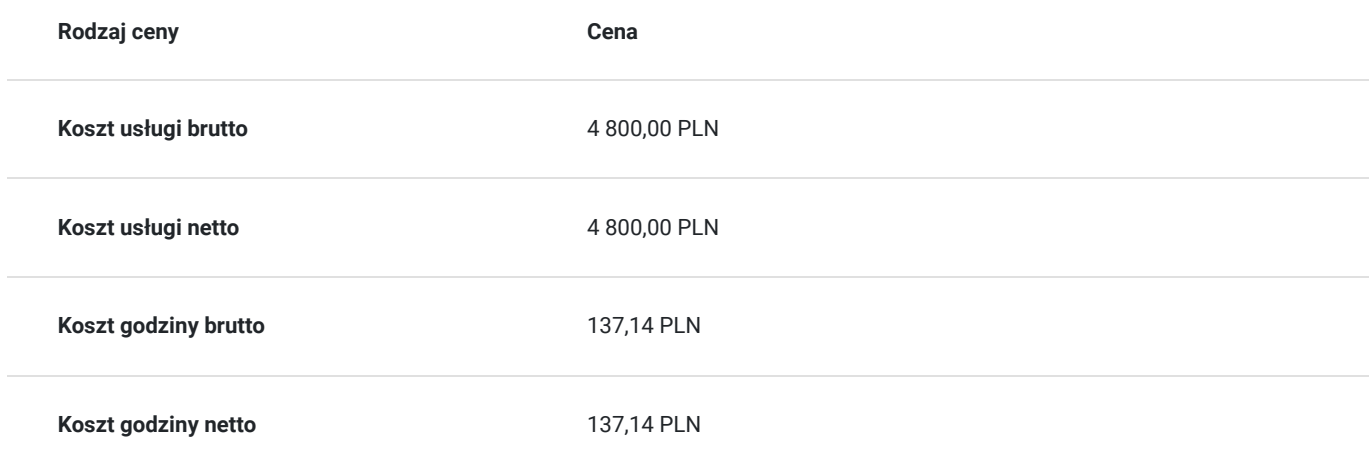

# Prowadzący

Liczba prowadzących: 1

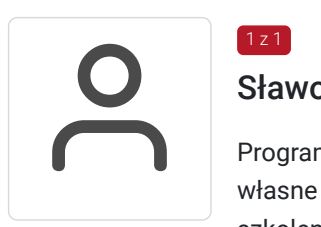

### Sławomir Bargiel

Programista - Java Script, HTML, CSS, React, Angular, PHP. Tworzy strony internetowe w oparciu o własne szablony do systemu CMS (Joomla) oraz Wordpress. Od 13 lat trener oraz właściciel firmy szkoleniowej Master Biznes Centrum Kształcenia Personalnego. Przed założeniem firmy szkoleniowej pracował jako specjalista w zakresie utrzymania i rozbudowy serwisów internetowych, zajmował się reklamą Google AdWords (poprzednia nazwa obecnej nazwy Google Ads) oraz pozycjonował strony internetowe (SEO).

Posiada 13 letnie doświadczenie w szkoleniach z obszaru IT, twórca programów szkoleniowych, tworzy autorskie materiały szkoleniowe oparte o gotowe szablony symulacji działania kodu danego języka programowania.

# Informacje dodatkowe

 $1z1$ 

## **Informacje o materiałach dla uczestników usługi**

Materiały szkoleniowe formie elektronicznej zawierają:

- Plik pdf zawierający opis prezentowanych zagadnień.
- Prezentacja treści merytorycznej kursu w programie PowerPoint.
- Skrypty języka JavaScript w zakresie komend i funkcjonalności, służące do praktycznej nauki kodu programowania.
- Skrypty języka JavaScript w zakresie działania określonych programów praktyczna nauka pisania kodu.

## **Warunki uczestnictwa**

#### **Wymagania wstępne odnośnie uczestnika kursu:**

- Podstawowa znajomość obsługi komputera.
- Podstawowa znajomość języka HTML i CSS.

Jeśli ktoś nie zna tych języków, to można zapisać się na kurs wyrównawczy – szczegóły pod telefonem: (+48) 509 229 182.

Wymagania wstępne. Walidacja spełnienia tego kryterium będzie polegać na rozmowie kwalifikacyjnej z uczestniczką/kiem kursu sprawdzającej umiejętności odnośnie podstawowej znajomości obsługi komputera. Odnośnie języka HTML i CSS uczestniczka/nik będzie wypełniał test.

## **Informacje dodatkowe**

Jako trener szkoleń z zakresu IT staram się za każdym razem być bardzo dobrze przygotowanym. Opracowuję także programy kursów w ten sposób, aby były one jak najbardziej efektywne, jeśli chodzi o tempo przyswajania wiedzy przez uczestników kursów. Z moich szkoleń otrzymuje najwyższe oceny, co mnie bardzo cieszy a zarazem motywuje do jeszcze większej pracy. Mam także drugą firmę, w której zajmuję się organizacją szkoleń wyjazdowych dla księgowych. Odnośnie tych szkoleń zatrudniam trenerów. Te szkolenia są także oceniane przez Klientów, ale oceniane są także inne elementy, np. hotele, w których organizuję te szkolenia. Mimo, że ze szkoleń z IT, które prowadzę osobiście mam najwyższe oceny, średnia moich ocen ogółem wynosi 4,4, co wynika z faktu, iż część moich Klientów ocenia także inne elementy np. hotele. Niestety w Bazie Usług Rozwojowych nie mogę rozdzielić ocen, które otrzymuję za osobiste prowadzenie szkoleń z zakresu IT od tych szkoleń, w których jestem tylko organizatorem.

# Warunki techniczne

Kurs będzie przeprowadzany w formie zdalnej na żywo (video i audio) na platformie ClickMeeting.

### **Wymagania sprzętowe:**

- Stabilny dostęp do Internetu.
- Prędkość łącza (pobieranie/przesyłanie) min. 2 Mbps.
- Komputer z systemem Windows (7,8,10,11) wyposażony w kamerkę internetową i mikrofon.
- Przeglądarka internetowa.

# Kontakt

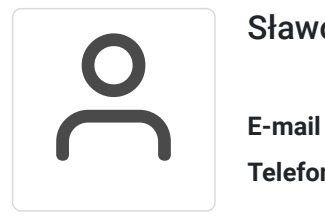

## Sławomir Bargiel

**E-mail** edu@masterbiznes.pl **Telefon** (+48) 509 229 182